## SAP ABAP table /ISDFPS/SETUPS\_SETNODETEXT {DFPS: iPPE - Color Node Text}

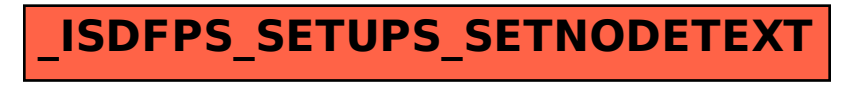